## **1. Поиск сайта rpspt.ru или прямой переход на него:**

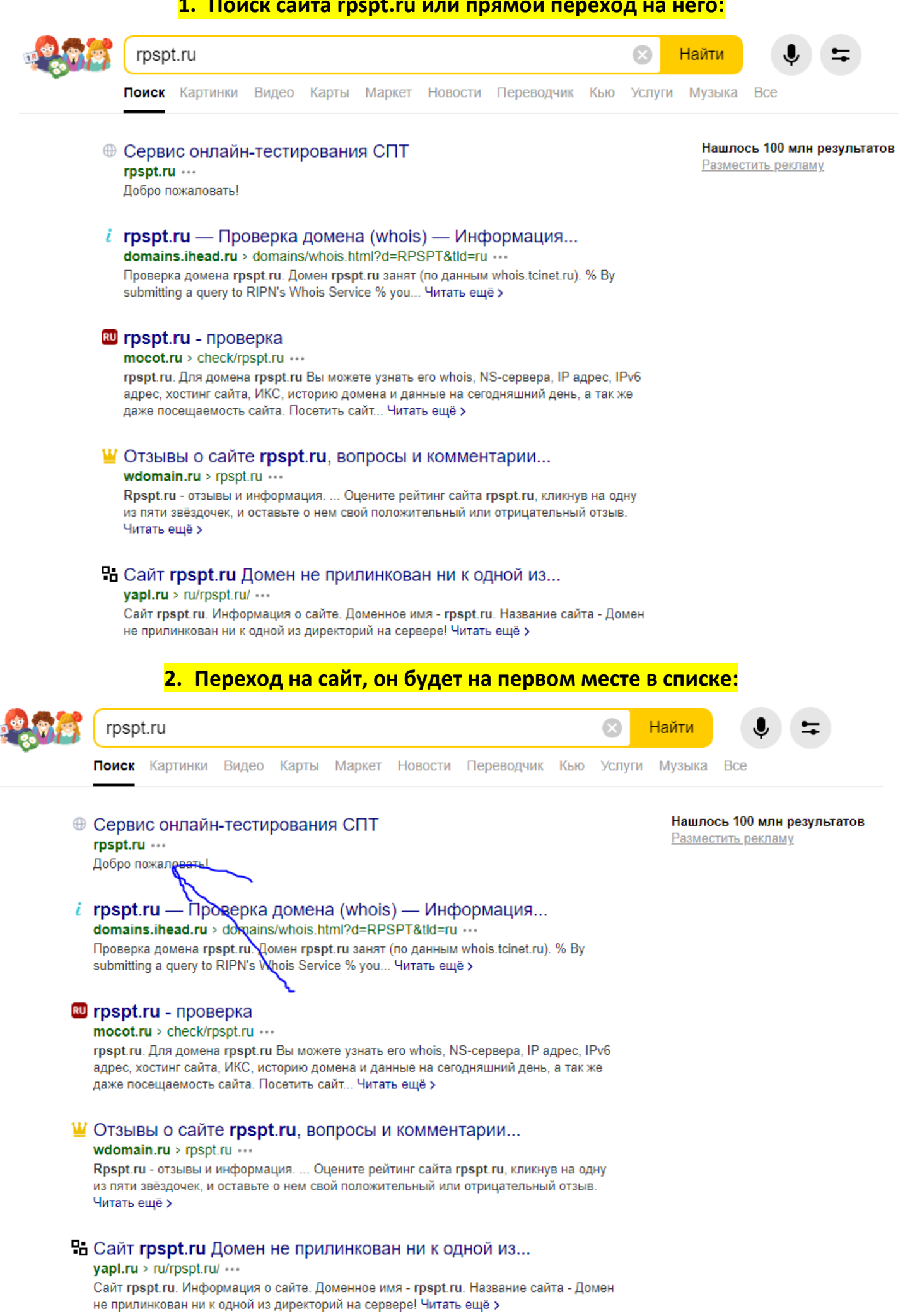

# **3. При переходе на сайт откроется окно со следующим содержимым:**

Сервис онлайн-тестирования СПТ

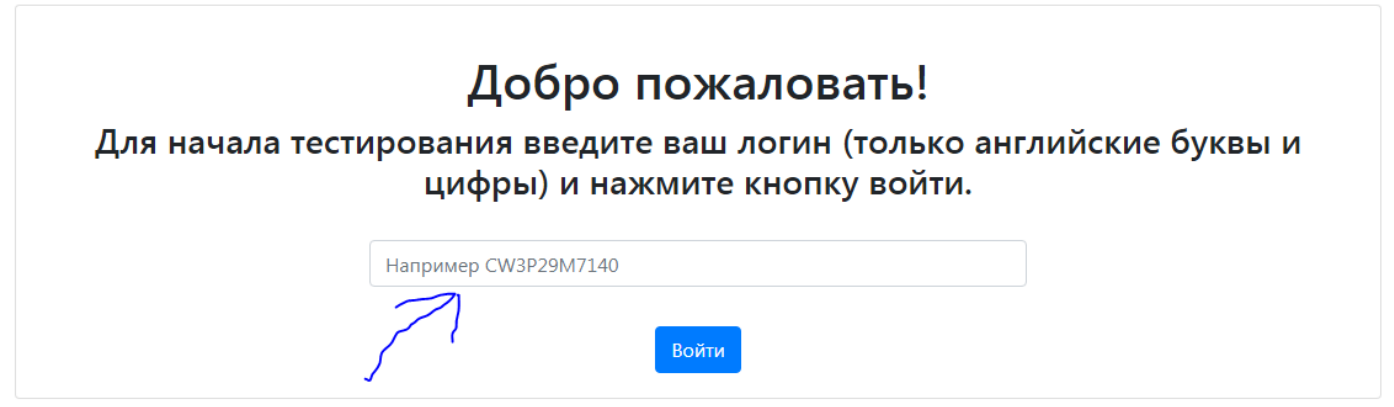

**4. Вводится логин, который заранее выдан респонденту и закреплен за ним, и нажать «Войти»:**

Сервис онлайн-тестирования СПТ

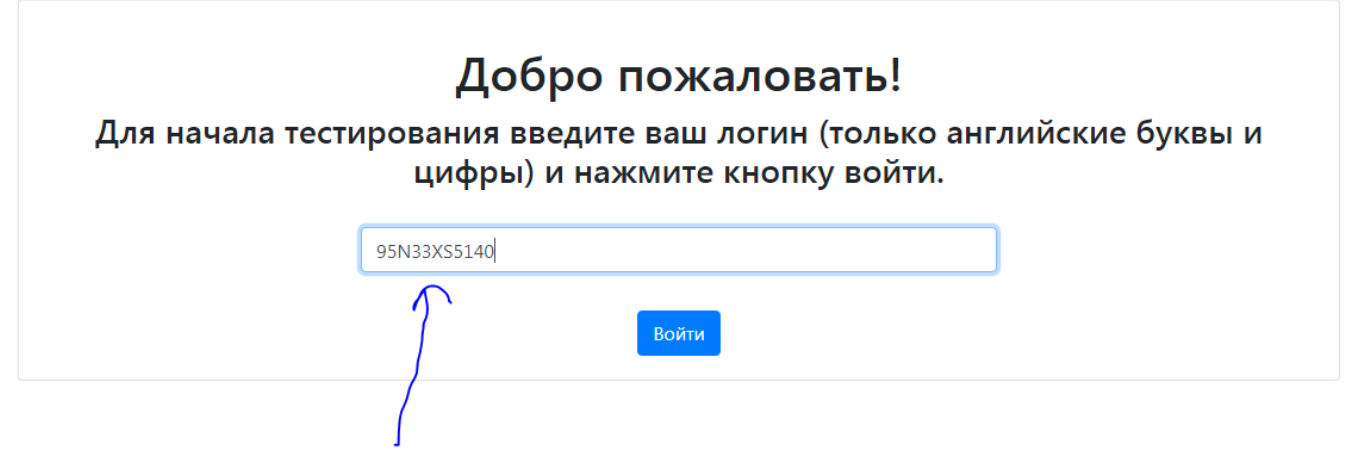

**5. Вписать возраст и выбрать пол. Нажать «Продолжить»:**

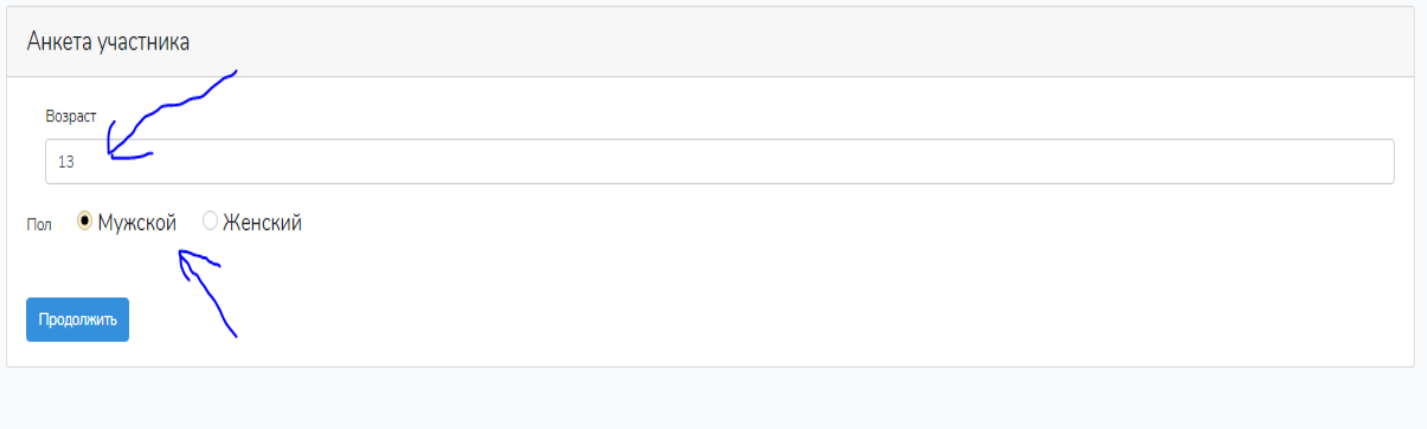

## 6. Прочесть инструкцию по заполнению и нажать «Приступить к тестированию»:

#### Инструкция по заполнению:

[Bam id: 95N33XS5140]

Вам будет предъявлена серия утверждений. Оценивая каждое из них не тратьте слишком много времени на раздумья. Наиболее естественна первая реакция. Здесь нет правильных или неправильных ответов. Старайтесь отвечать искренно, иначе Ваши ответы будут распознаны как недостоверные.

Внимательно вчитывайтесь в текст, дочитывая до конца каждое утверждение и оценивая его как верное или неверное по отношению к Вам. Для каждого утверждения можно выбрать только один вариант ответа.

Для ответа на вопрос нажмите кнопку выбранного Вами ответа, затем кнопку "Далее", чтобы перейти к следующему вопросу.

Вы можете пропустить вопрос, но позже будет необходимо вернутся к пропущенному вопросу и ответить.

Приступить к тестированию.

# 7. В зависимости от класса (школьники) или группы (студенты) будет 110 или 140 вопросов. Можно пропустить вопрос и в конце вернуться к этому вопросу:

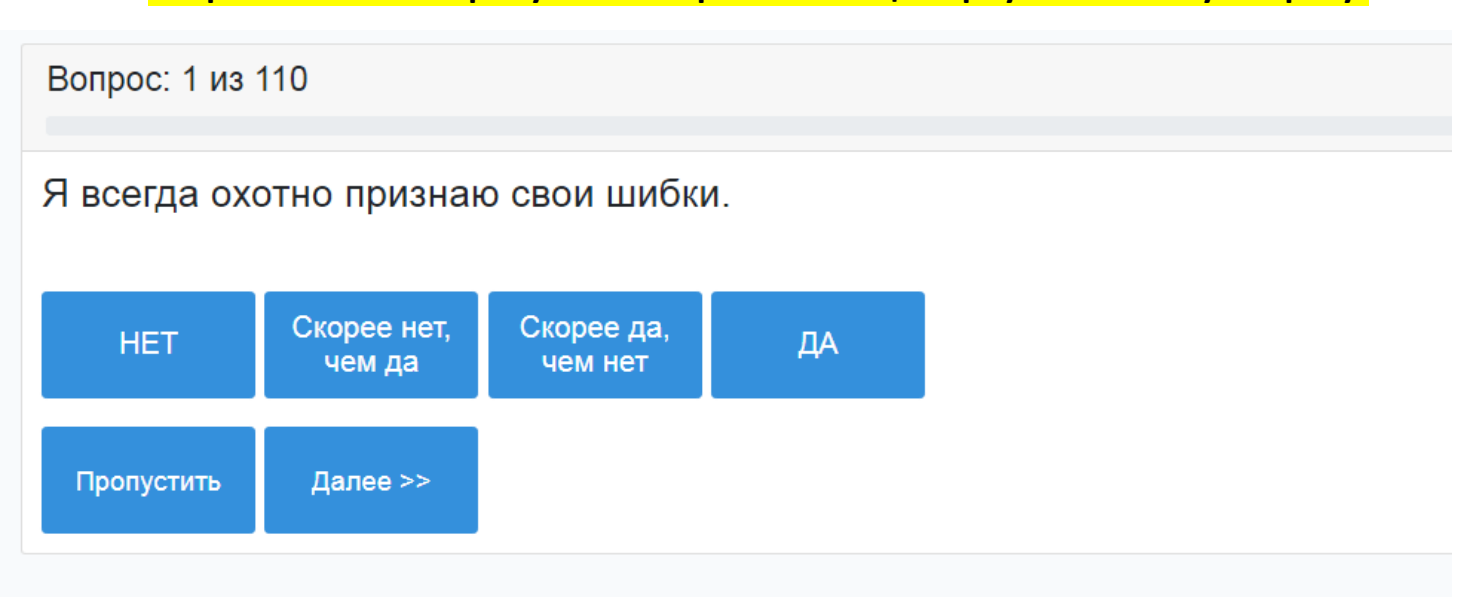

#### <u>8. После прохождения теста перед вами откроется окно с обратной связью:</u>

Вопрос: 110 из 110

[Ballid: 95D3YNWS110]

Вы успешно прошли социально-психологический тест.

Ваша психологическая устойчивость не зависит от трудных жизненных ситуаций. Иногда эмоции мешают Вам в общении. Научившись контролировать их, Вы сможете быстрее и проще решать спорные вопросы.

Вы не всегда успеваете сделать все необходимые дела. Сложности такого рода возникают у всех, нужно научиться с этим справляться. Разделите все свои дела на важные и второстепенные. Постарайтесь создать комфортные условия для работы, чтобы ничего не отвлекало от важных дел.

Иногда может казаться, что требования родителей и педагогов ограничивают Вашу свободу, Вашу индивидуальность. Все ограничения чаще всего являются предостережениями, проверенными временем. Не стоит связываться с сомнительной публикой, это еще никогда ничем хорошим не заканчивалось.

Если Вас интересует более подробная информация о результатах теста, обратитесь к психологу.

# 9. Если вы быстро отвечали, «прощёлкивая» вопросы, или однотипно - то ваш результат будет недостоверным:

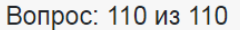

[Baill id: 95TXF1L6110]

Ваши ответы признаны недостоверными. Это может быть вызвано следующими причинами:

- Возможно, Вы не поняли инструкцию, которая давалась в начале теста.
- Возможно, Вы невнимательно читали утверждения опросника.
- Возможно, Вы делали свой выбор ответов по ошибке.
- Возможно, Вы слишком спешили, отвечая на вопросы, не оставляя себе время на обдумывание ответа.

10. При любом исходе обратную связь вы можете распечатать, нажав в любом месте правой кнопкой мыши и выбрав «Печать»:

Ваши ответы признаны недостоверными. Это может быть вызвано следующими причинами:

- Возможно, Вы не поняли инструкцию, которая давалась в начале теста.
- Возможно, Вы невнимательно читали утверждения опросника.
- Возможно, Вы делали свой выбор ответов по ошибке.

• Возможно, Вы слишком спешили, отвечая на вопросы, не оставляя себе время на обдумывание ответа.

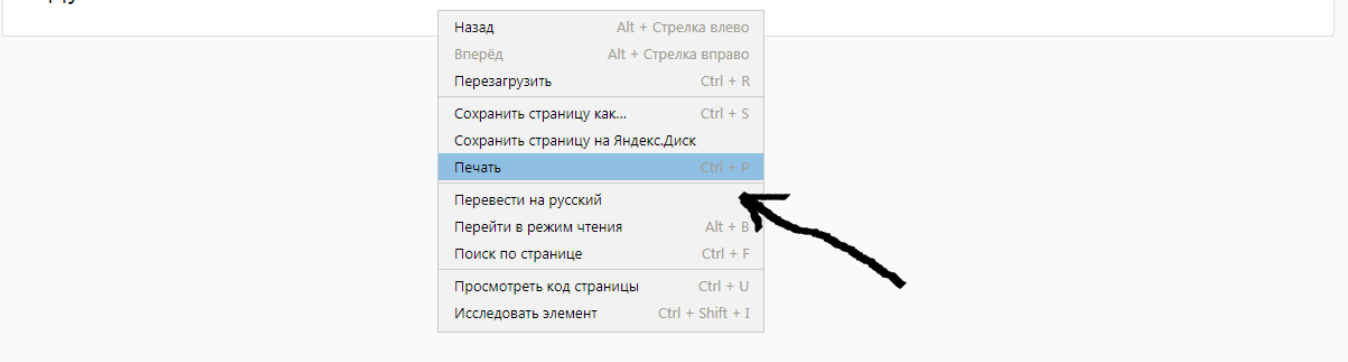

## 11. Можете распечатать как на принтере, так и сохранить в формате PDF:

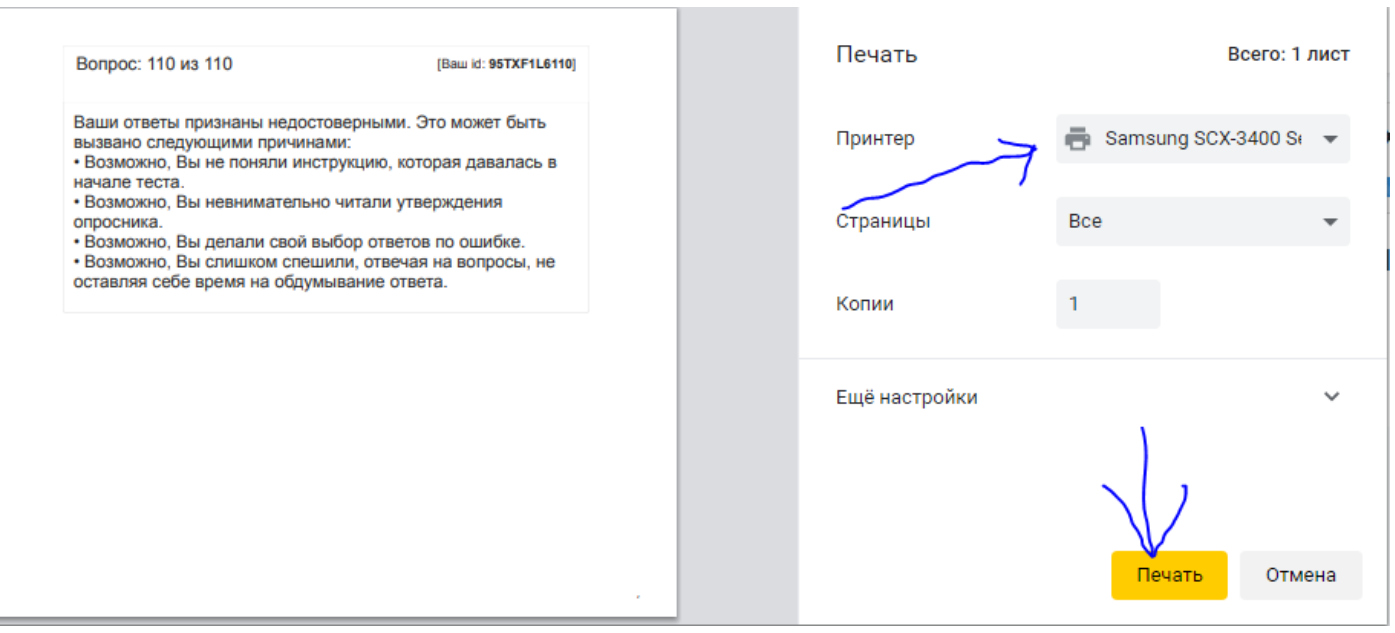